# Rotman

### INTRO TO R PROGRAMMING R Tutorial (RSM456) – Session 4

January 30, 2024 Prepared by Jay Cao / [TDMDAL](https://www.rotman.utoronto.ca/FacultyAndResearch/EducationCentres/TDMDAL/)

Website:<https://tdmdal.github.io/r-intro-2024-winter/>

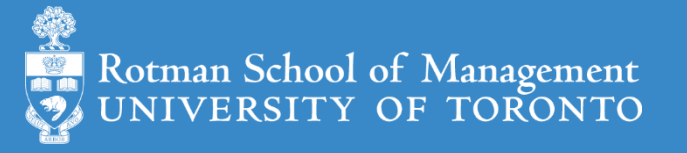

## Binomial Logistic Regression

- let  $Y$  be a binary outcome variable (i.e., a binary categorical variable) • e.g.  $Y = \{0, 1\} = \{fail, pass\}$ ,  $Y = \{0, 1\} = \{down, up\}$ , etc.
- Let  $p = prob(Y = 1);$  $\overline{p}$  $1-p$ is then the odds of being 1
	- The category of  $Y = 0$  is a reference category
	- Reference category is relative as you can set  $p = prob(Y = 0)$
- Binary logistic regression models the logit-transformed probability as a linear function of the predictor variables
	- Coefficients  $(\beta_0 ... \beta_k)$  are estimated using maximum likelihood method

$$
logit(p) = log\left(\frac{p}{1-p}\right) = \beta_0 + \beta_1 x_1 + \dots + \beta_k x_k.
$$

#### From Log Odds to Probability to Prediction

• Let 
$$
z_i = logit(p_i) = log(\frac{p_i}{1-p_i}) = \beta_0 + \beta_1 x_{1,i} + \cdots + \beta_k x_{k,i}
$$
.

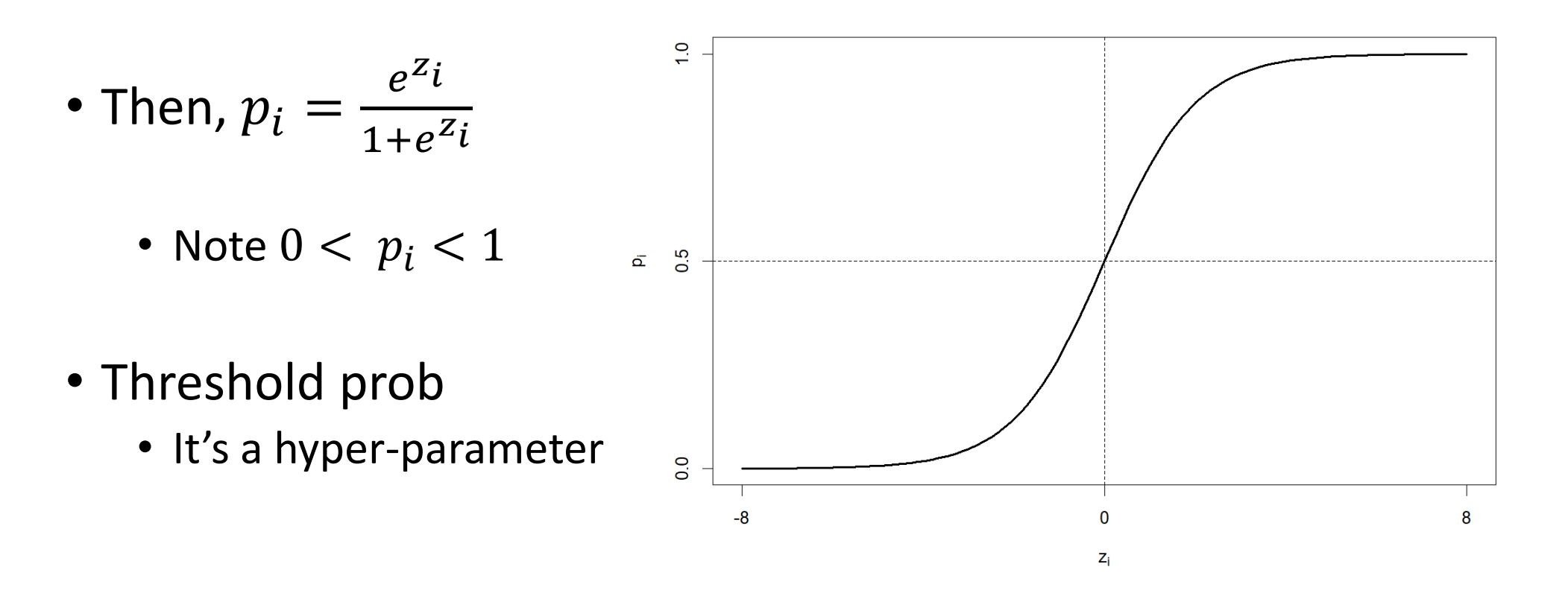

## Interpret the Coefficients Estimated - 1

- An example: predict (or explain) if a student is in an honors class
	- Outcome variable: hon =  $\{1$ -Yes, 0-No}. Set No to be the reference category.
	- Predictors are math score, female (1-yes, 0-no), and reading score

 $logit(p) = \beta_0 + \beta_1$  math +  $\beta_2$  female +  $\beta_3$  read

Ref: <https://stats.idre.ucla.edu/other/mult-pkg/faq/general/faq-how-do-i-interpret-odds-ratios-in-logistic-regression/>

### Interpret the Coefficients Estimated - 2

```
logit(p) = \beta_0 + \beta_1 math + \beta_2 female + \beta_3 read
```

```
Call:
glm(formula = hon ~ math + female + read, family = binomial, data = df)
```
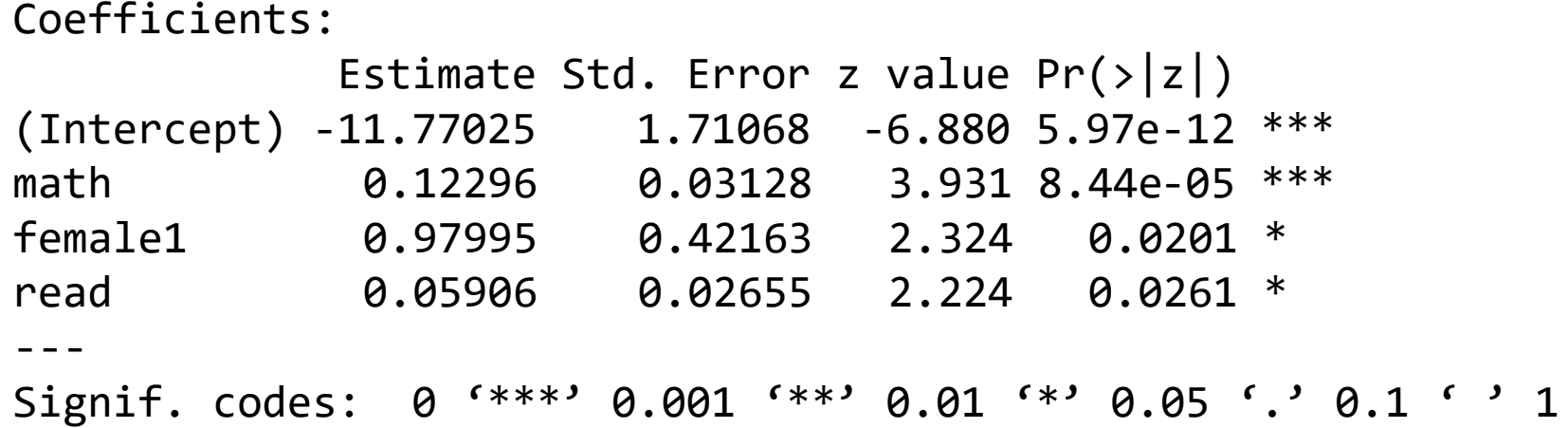

…

Ref: <https://stats.idre.ucla.edu/other/mult-pkg/faq/general/faq-how-do-i-interpret-odds-ratios-in-logistic-regression/>

# Logistic Regression in R – Stock Market Ex.

- Import the smarket.csv data
- Prepare the data for logistic regression
	- Convert categorical variables to factor type  $(Y,$  and any predictors  $X$ )
	- Split data into training and test set
- Perform a logistic regression analysis
	- glm(formula, data, family = binomial) and predict()
	- Construct confusion matrix and calculate accuracy rate